## **Microsoft Teams am SBSZ-Bamberg**

## *Hinweis*

Die COVID-19-Pandemie sorgte für geschlossene Schulen und leere Klassenzimmer. Der Unterricht und auch der Austausch mit den Kolleginnen und Kollegen musste auf neuen, digitalen Wegen stattfinden. Unsere Schule sowie über 700 weitere bayerische Schulen entschieden sich für das Tool Microsoft Teams.

Microsoft Teams ist eine vielfältige Plattform vom gleichnamigen Hersteller, die im Office 365 Paket eingebettet ist. Damit ist Microsoft Teams ein zentraler Ort für gemeinsames und flexibles Arbeiten, egal an welchem Ort wir und unsere Schülerinnen und Schüler sich gerade befinden.

Die Herausforderung ist es allerdings, sich einen Überblick über die fast unendlichen Möglichkeiten von Microsoft Teams zu verschaffen. Jede Lehrkraft kann hier nach ihrem eigenen Geschmack entscheiden, welche Optionen sie in Microsoft Temas nutzen möchte.

Unsere Schule entwickelte ein Stufenmodell, welches in der Version 1.0 auf drei Bereiche verweist. Sukzessive muss sich jede Lehrkraft über das Basiswissen, dem Standardwissen bis hin zu einem erweiterten Wissen in Teams einarbeiten. Nur dann ist es aus unserer Sicht möglich, Microsoft Teams didaktisch und methodisch sinnvoll einzusetzen.

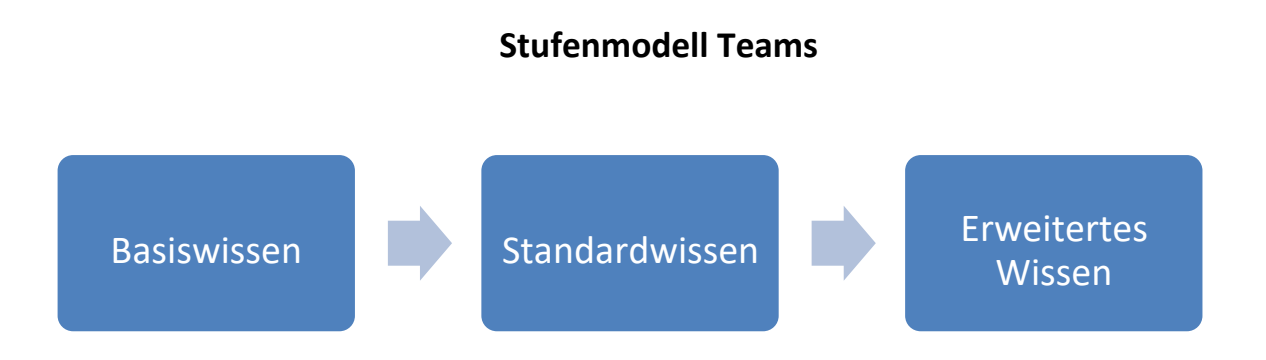

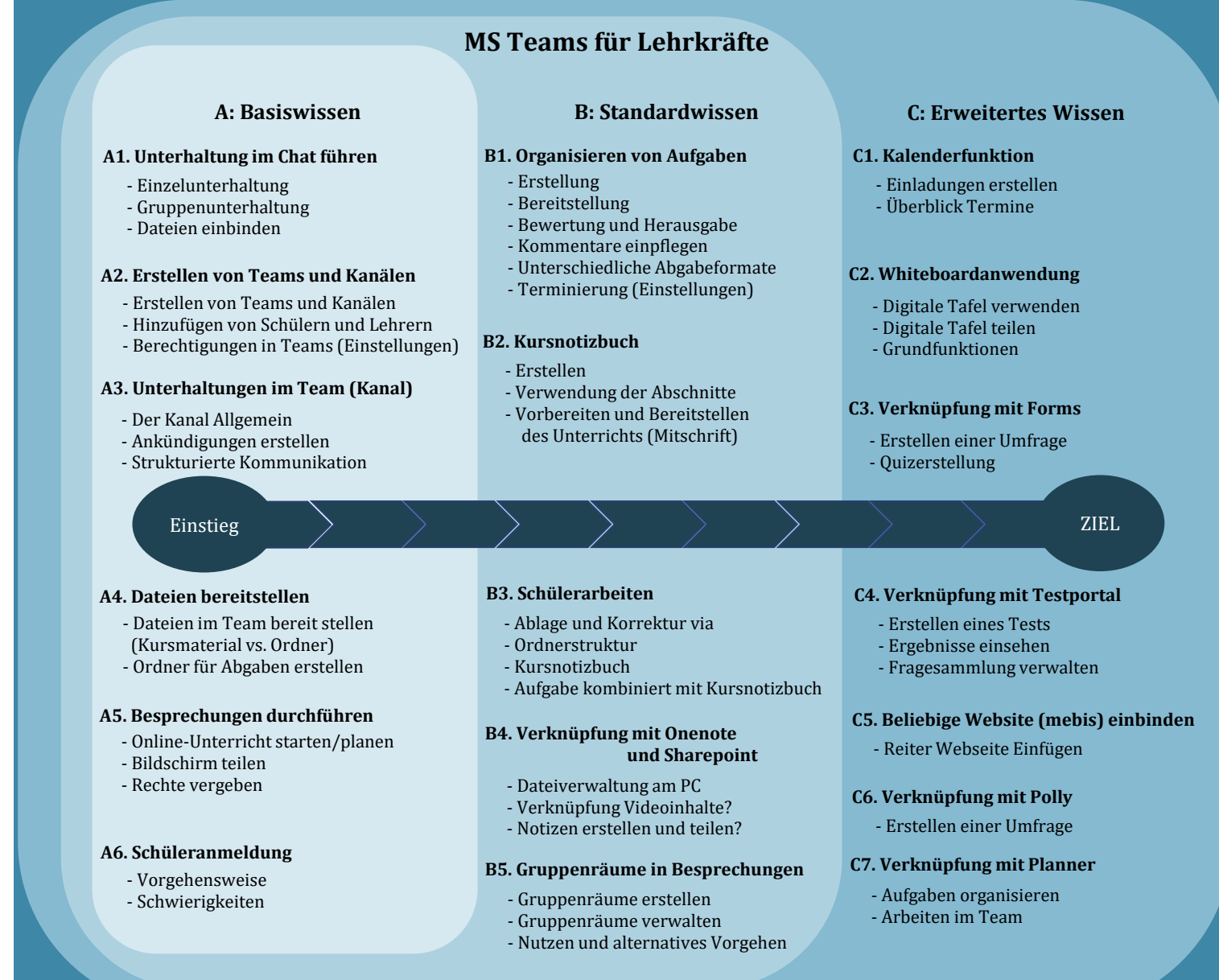

Dieses

Hinweis: Themen sind verlinkt.